# <span id="page-0-0"></span>Calcul Parallèle

#### Vincent Loechner loechner@unistra.fr

UFR de Mathématique et d'Informatique Université de Strasbourg

et

équipe ICPS laboratoire ICube (UMR CNRS 7357) / INRIA

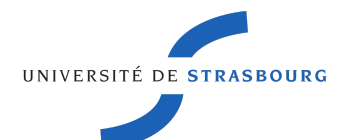

G.

メロトメ部 トメ君 トメ君 トッ

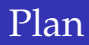

## **[Introduction](#page-2-0)**

- <sup>2</sup> [Architectures parallèles](#page-9-0)
- <sup>3</sup> [Modèles de programmation](#page-19-0)
- <sup>4</sup> [OpenMP](#page-37-0)

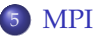

■

# <span id="page-2-0"></span>Qu'est-ce que le parallélisme ?

 $\rightarrow$  exécuter plusieurs actions coordonnées en même temps

*En informatique, le parallélisme consiste à mettre en œuvre des architectures [...] permettant de traiter des informations de manière simultanée, ainsi que les algorithmes spécialisés pour celles-ci. Ces techniques ont pour but de réaliser le plus grand nombre d'opérations en un temps le plus petit possible.* (source : wikipedia)

イロト イ押 トイヨ トイヨ ト

# Qu'est-ce que le parallélisme ?

 $\rightarrow$  exécuter plusieurs actions coordonnées en même temps

*En informatique, le parallélisme consiste à mettre en œuvre des architectures [...] permettant de traiter des informations de manière simultanée, ainsi que les algorithmes spécialisés pour celles-ci. Ces techniques ont pour but de réaliser le plus grand nombre d'opérations en un temps le plus petit possible.* (source : wikipedia)

Les **architectures parallèles** sont les ordinateurs sur lesquels ce paradigme est utilisable ; les **modèles de programmation parallèles** sont les techniques de programmation qui permettent de l'exploiter.

イロト イ押 トイヨ トイヨ トー

# Temps d'exécution d'un programme

 $t_{\text{ex\acute{e}c}} = n_{\text{instructions}} * t_{\text{instruction}}$ 

目

# Temps d'exécution d'un programme

 $t_{\rm exc} = n_{\rm instructions} * t_{\rm instruction}$ 

# Temps d'exécution d'un programme parallèle

 $t_{\text{exc}} = \frac{n_{\text{instructions}} \cdot t_{\text{instruction}}}{n}$ *p*

K ロ > K 個 > K 差 > K 差 > → 差

# Introduction : quelques *challenges*

# Applications numériques

- $\rightarrow$  simulation physique : éléments finis, maillage de l'espace
	- météo, modélisation globale et changements climatiques
	- mécanique des fluides (aéronautique, moteurs, nucléaire, ...)
	- simulation de matériaux (composites, catalyseurs, ...)
- $\rightarrow$  problèmes à N-corps
	- astronomie, astrophysique
	- modélisation moléculaire (médicaments, génôme, ...)

## Applications informatiques

- **temps réel, applications embarquées**
- traitement d'image, visualisation, réalité virtuelle
- bases de données : systèmes d'information géographique, web, ...

**K ロ ト K 個 ト K 君 ト K 君 ト** …

#### 1 flop/s = un calcul en virgule flotante par seconde (*FLoating OPeration per Second*)

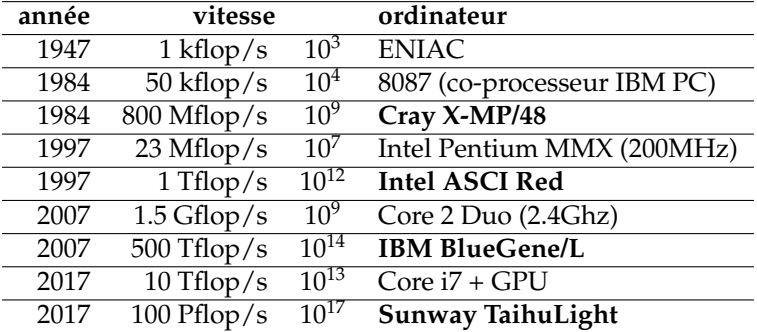

<http://top500.org>

G

**≮ロト ⊀ 御 ト ⊀ 君 ト ⊀ 君 ト** …

#### **Un produit de matrices**

- produit de deux matrices  $10000 \times 10000$  :  $C = AB$
- calcul de 10000 fois  $c_{i,j} = \sum a_{i,k} * b_{k,j}$
- nombre d'opérations flotantes =  $2 * 10^4 * 10^4 * 10^4 = 2.10^{12}$

Temps d'exécution :

- $ENIAC:2.10<sup>9</sup>s = 63ans$
- PC de 1997 : 24 minutes
- ASCI Red (1997) : 2 s
- PC actuel :  $0.2s \rightarrow 5$  par seconde
- TaihuLight : 0.02 ms  $\rightarrow$  50000 par seconde

イロト イ押 トイヨ トイヨ トーヨ

## <span id="page-9-0"></span>**[Introduction](#page-2-0)**

### <sup>2</sup> [Architectures parallèles](#page-9-0)

<sup>3</sup> [Modèles de programmation](#page-19-0)

## <sup>4</sup> [OpenMP](#page-37-0)

### <sup>5</sup> [MPI](#page-44-0)

Ε

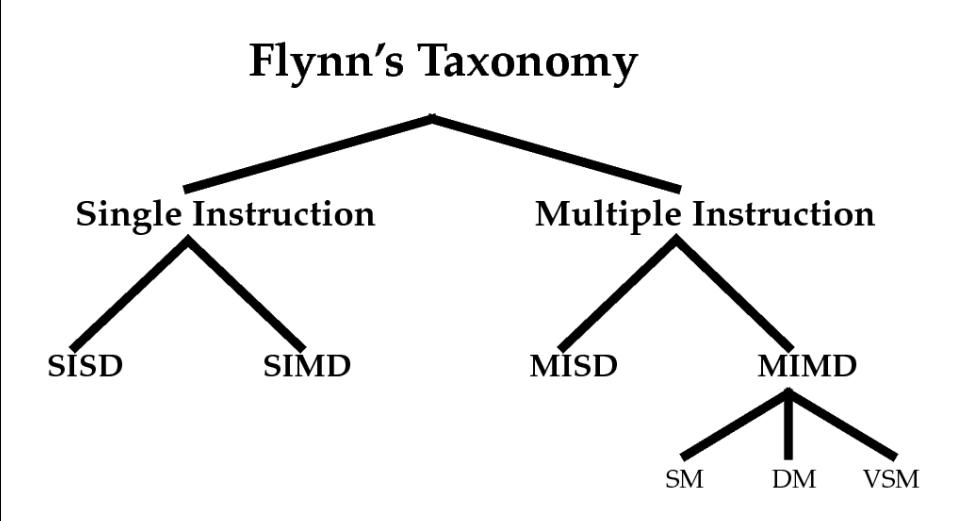

ă

イロト イ押 トイヨ トイヨ ト

#### **SISD**

- une seule unité de calcul, séquentielle
- accédant à une seule donnée à la fois

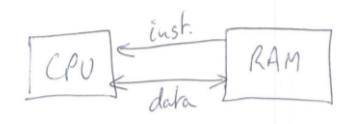

#### Exemples : ENIAC, un PC de 1982 (Intel8088)

G

**≮ロト ⊀ 御 ト ⊀ 君 ト ⊀ 君 ト** …

#### **MISD**

- plusieurs unités de calcul, qui exécutent des instructions différentes
- mais accédant à une seule donnée à la fois

 $\Rightarrow$ 

#### **MISD**

- plusieurs unités de calcul, qui exécutent des instructions différentes
- mais accédant à une seule donnée à la fois
- $\rightarrow$  fonctionnement de type **pipeline**

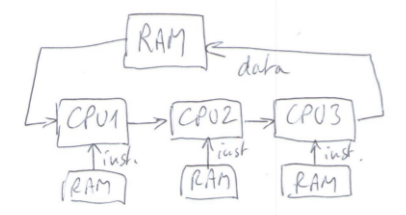

Exemples : pipeline d'instructions du coeur de processeur (RISC à 5 étages : 1988), pipeline graphique

### **SIMD**

plusieurs unités de calcul, exécutant toutes la même instruction (*SI*)

sur des jeux de données différents

G.

### **SIMD**

- plusieurs unités de calcul, exécutant toutes la même instruction (*SI*)
- sur des jeux de données différents
- → fonctionnement de type **vectoriel**

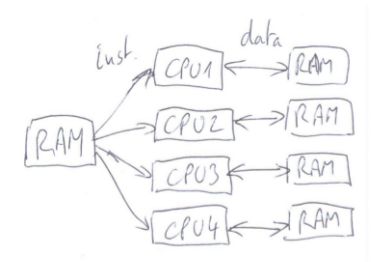

Exemples : MasPar (1990), instructions vectorielles (MMX, SSE, AVX), GPUs,

...

G

#### **MIMD - mémoire distribuée**

- plusieurs machines SISD, reliées entre elles par un réseau
- fonctionnement asynchrone, chaque machine a sa mémoire

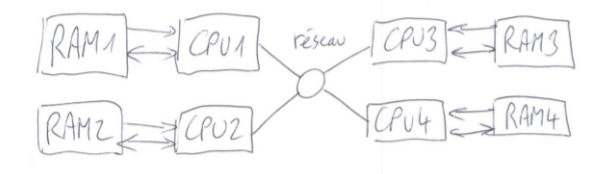

Exemples : IBM RS/6000 (1990), clusters de PCs

イロト イ押 トイヨ トイヨ トー

#### **MIMD - mémoire partagée**

- plusieurs machines SISD,
- partageant une mémoire unique

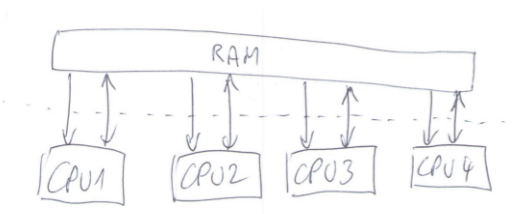

Exemples : Cray X-MP (1983), SGI Challenge (1990), processeurs multi-coeurs

イロト イ押 トイヨ トイヨ ト

### **MIMD-VSM (***Virtually Shared Memory***)** aussi appelée NUMA (*Non-Uniform Memory Access*)

- architecure physique MIMD à mémoire distribuée
- mais... l'ensemble de la machine possède une vision globale de la mémoire
- un processeur X peut accéder à la mémoire du processeur Y, sans l'interrompre, grâce à un réseau qui interconnecte les RAM !

Exemples : Cray T3D (1993), SGI Origin 2000 (1996), ...

**≮ロト ⊀ 御 ▶ ⊀ 君 ▶ ⊀ 君 ▶** ...

## <span id="page-19-0"></span>**[Introduction](#page-2-0)**

#### <sup>2</sup> [Architectures parallèles](#page-9-0)

#### <sup>3</sup> [Modèles de programmation](#page-19-0)

- [À la recherche du parallélisme potentiel](#page-20-0)
- [Techniques d'écriture d'un programme parallèle](#page-27-0)
- [Mesures de performance](#page-33-0)

## <sup>4</sup> [OpenMP](#page-37-0)

G

<span id="page-20-0"></span>1. À la recherche du parallélisme potentiel

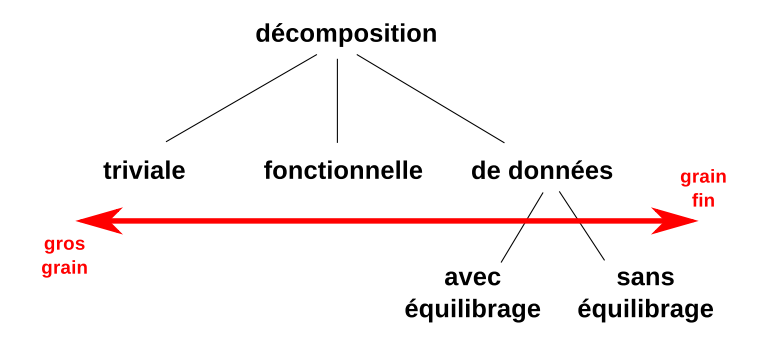

ă

メロトメ 御 トメ 君 トメ 君 トー

1. À la recherche du parallélisme potentiel

## Décomposition triviale

- un programme à lancer plusieurs fois
- sur des jeux de données (ex. : fichiers) différents...
- ... et *indépendants*
- $\rightarrow$  il suffit de lancer le programme plusieurs fois

**K ロ ▶ K 御 ▶ K 君 ▶ K 君 ▶ .** 

1. À la recherche du parallélisme potentiel

# Décomposition fonctionnelle

- un programme est découpé en fonctions, qui réalisent une opération
	- sur des données en entrée
	- pour produire des données en sortie
- $\rightarrow$  graphe de dépendances
	- les fonctions indépendantes peuvent être exécutées en parallèle :
		- les données en entrée sont des *jetons*
		- une fonction qui dispose de tous ses jetons peut être exécutée

イロト イ押 トイヨ トイヨト

1. À la recherche du parallélisme potentiel

# Décomposition de données, avec équilibrage

- *ferme* de calcul
- un processus *maître* répartit les calculs à effectuer...
- ... par un ensemble de processus *esclaves*
- $\rightarrow$  le processus maître envoie des ordres aux processus esclaves, qui lui renvoient les résultats

す口→ す部→ す唐→ す唐→

1. À la recherche du parallélisme potentiel

# Décomposition de données régulière

- les calculs et les données sont répartis de manière automatique et régulière entre plusieurs processus
- tous les processus participent au calcul d'un ensemble de données (exemple : une matrice)

イロト イ押 トイヨ トイヨ トー

1. À la recherche du parallélisme potentiel

# Attention aux dépendances !

- certains calculs dépendent du résultat de calculs précédents, et certains réutilisent les variables que d'autres calculs utilisent
- il faut s'assurer qu'une instruction n'est pas exécutée avant que toutes les instructions dont il dépend ne soient terminées

# Conditions de Bernstein

- $\bullet$  deux instructions  $S_1$  et  $S_2$  sont indépendantes si (condition suffisante) :
	- $\bullet$  *W*(*S*<sub>1</sub>)  $\cap$  *R*(*S*<sub>2</sub>) =  $\emptyset$   $\rightarrow$  (*true dependence*)
	- $R(S_1) \cap W(S_2) = \emptyset \rightarrow (anti dependence)$
	- $W(S_1) \cap W(S_2) = \emptyset \longrightarrow (output \ dependence)$

 $\bullet$  sinon, il faut attendre la fin de  $S_1$  avant le début de  $S_2$ 

K ロ ▶ K @ ▶ K 경 ▶ K 경 ▶ ○ 경

1. À la recherche du parallélisme potentiel

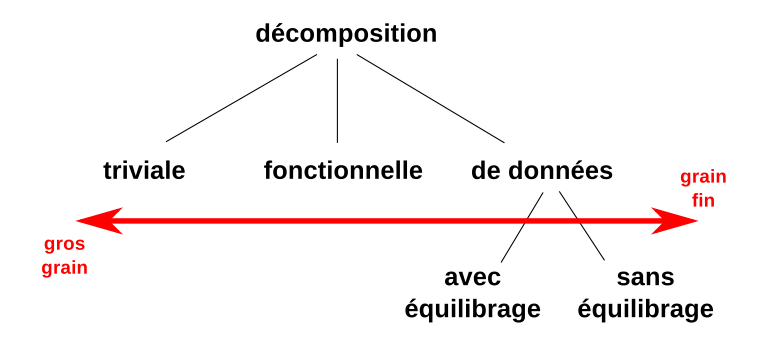

ă

メロトメ部 トメモトメモド

## <span id="page-27-0"></span>**[Introduction](#page-2-0)**

#### <sup>2</sup> [Architectures parallèles](#page-9-0)

#### <sup>3</sup> [Modèles de programmation](#page-19-0)

- [À la recherche du parallélisme potentiel](#page-20-0)
- [Techniques d'écriture d'un programme parallèle](#page-27-0)
- [Mesures de performance](#page-33-0)

## <sup>4</sup> [OpenMP](#page-37-0)

G

メロトメ部 トメ君 トメ君 トッ

2. Techniques d'écriture d'un programme parallèle

### décomposition triviale : facile !

il suffit de lancer le programme plusieurs fois (éventuellement sur des ordinateurs différents)

K ロト K 個 ト K 差 ト K 差 ト .

2. Techniques d'écriture d'un programme parallèle

### décomposition triviale : facile !

il suffit de lancer le programme plusieurs fois (éventuellement sur des ordinateurs différents)

# décomposition fonctionnelle et maître/esclave

gérer les communications entre des *processus* lancés sur des unités de calcul différents

**K ロ ト K 個 ト K 君 ト K 君 ト** …

2. Techniques d'écriture d'un programme parallèle

### décomposition triviale : facile !

il suffit de lancer le programme plusieurs fois (éventuellement sur des ordinateurs différents)

### décomposition fonctionnelle et maître/esclave

gérer les communications entre des *processus* lancés sur des unités de calcul différents

### décomposition régulière :

idem, ou gérer les synchronisations entre des *threads* (à mémoire partagée)

イロト イ押 トイヨ トイヨト

2. Techniques d'écriture d'un programme parallèle

## Gérer des communications entre processus

- tubes/files de messages/signaux (POSIX) ou fichiers sur un disque partagé entre les processus
- modèle de composants (des composants inter-dépendants sont connectés)
	- Corba, XPCOM (mozilla), DCOM (M\$), SOAP (http/XML), ...
- passage de messages
	- langages de programmation concurrente : Ada, Erlang, Go (google), ...
	- langages à base de *streams* ou files d'attentes : OpenStream, *multiprocessing* de Python
	- bibliothèques de passage de messages explicite : sockets TCP/IP, PVM, MPI, ...

K ロ ▶ K @ ▶ K 경 ▶ K 경 ▶ ○ 경

2. Techniques d'écriture d'un programme parallèle

## Synchroniser des threads

contrairement aux processus, les threads *partagent* leur vision de la mémoire (comme dans le modèle d'architecture MIMD-SM)

- threads et synchronisations (mutex, variables condition) fournis par le système d'exploitation (POSIX)
- certaines bibliothèques/extensions de langages : *threading* de Python, threads java, C11 *native threads*, Intel TBB, Cilk Plus, ...
- langages : OpenMP, HPF, UPC, OpenACC, ...
- langages hybrides (avec gestion de la mémoire) : CUDA, OpenCL

**≮ロト ⊀ 御 ▶ ⊀ 君 ▶ ⊀ 君 ▶** ...

<span id="page-33-0"></span>3. Mesures de performance

Soit *T<sup>i</sup>* le temps d'exécution d'un programme parallèle sur *i* unités de calculs.

accélération (*speedup*) :

$$
S_p = \frac{T_1}{T_p}
$$

efficacité :

$$
E_p = \frac{S_p}{p} = \frac{T_1}{p.T_p}
$$

メロメメ 御 メメ きょく きょうき

#### 3. Mesures de performance

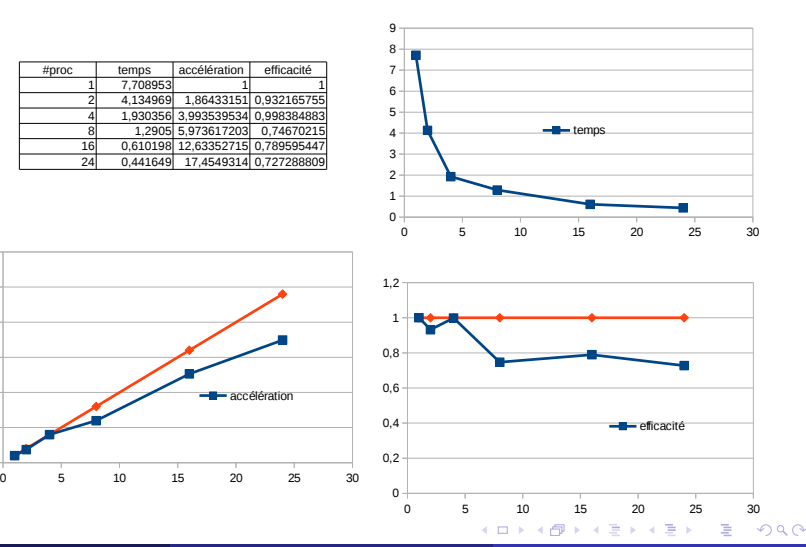

Vincent Loechner (Université de Strasbourg) [Calcul Parallèle](#page-0-0) 29 / 39

3. Mesures de performance : accélération maximale théorique

# Loi d'Amdahl

Soient :

- *z* la proportion du temps d'exécution de la partie de programme pouvant être parallélisée
- *p* le nombre d'unités de calcul (= accélération de la partie parallélisée) alors :

 $S_p = \frac{1}{(1 - z)^2}$  $(1 - z) + z/p$ 

K ロ ▶ K @ ▶ K 경 ▶ K 경 ▶ ○ 경

3. Mesures de performance : accélération maximale théorique

# Loi d'Amdahl

Soient :

- *z* la proportion du temps d'exécution de la partie de programme pouvant être parallélisée
- *p* le nombre d'unités de calcul (= accélération de la partie parallélisée) alors :

$$
S_p = \frac{1}{(1-z) + z/p}
$$

# Exemples

Soit un programme dont on peut paralléliser 90% de son temps d'exécution.

- Quelle est l'accélération théorique lorsque la partie parallélisée est 9 fois plus rapide ?
- Quelle est l'accélération maximale théorique (lim*p*→∞ *Sp*) ?

G

K ロ ト K 個 ト K 差 ト K 差 ト …

## <span id="page-37-0"></span>**[Introduction](#page-2-0)**

- <sup>2</sup> [Architectures parallèles](#page-9-0)
- <sup>3</sup> [Modèles de programmation](#page-19-0)

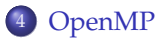

### <sup>5</sup> [MPI](#page-44-0)

重

**K ロ ▶ K 個 ▶ K 君 ▶ K 君 ▶** 

OpenMP est un standard défini par le *OpenMP Architecture Review Board* en 1998, définissant une interface de programmation (*API*) parallèle, pour systèmes multi-threads à mémoire partagée, disponible dans les langages C, C++ et Fortran, basé sur l'ajout de *directives* dans le code source.

Implémenté dans les principaux compilateurs du marché (gcc, llvm, icc, visual studio, ...) en ajoutant une option de compilation habituellement

**≮ロト ⊀ 御 ▶ ⊀ 君 ▶ ⊀ 君 ▶** ...

```
// CONSTRUCTEURS :
  // Région parallèle
  #pragma omp parallel
  // Partage de travail (itérations d'une boucle)
  #pragma omp for
  // Partage de travail (blocs d'instructions)
  #pragma omp sections
  // Exécution par un seul thread
  #pragma omp single
```

```
// CONTRÔLE ET SYNCHRONISATIONS :
  #pragma omp critical
  #pragma omp atomic
  #pragma omp barrier
  #pragma omp ordered
```
イロト イ伊 トイヨ トイヨ トーヨー

# OpenMP : exemple

{

}

```
#include <omp.h>
int main()
  int i;
  double A[N];
  #pragma omp parallel for
  for( i=0 ; i< N ; i++ )
  {
   A[i] = f();}
  afficher( A );
  return( 0 );
```
**K ロ ▶ K 御 ▶ K 君 ▶ K 君 ▶ ○君 〉** 

```
int i, j, kj// initialisation a, b, c...
#pragma omp parallel for private(i,k)
for (i=0; i < N; i++)for (k=0; k < N; k++)for (j=0; j<N; j++)c[i][j] += a[i][k] \times b[k][j];\frac{1}{1}...
```
イロト (個) (毛) (毛) (毛) (毛) のQ (V)

# OpenMP : sections

```
#pragma omp parallel
{
  printf( "Every thread prints this\n" );
  #pragma omp sections
  {
  #pragma omp section
  {
    printf( "1st section. I am %d\n", omp_get_thread_num());
  }
  #pragma omp section
  {
    printf( "2nd section. I am \alpha \n\in \mathbb{Z}, omp_qet_thread_num());
  }
  } // end sections
} // end parallel region
```
K □ ▶ K @ ▶ K 로 ▶ K 로 ▶ - 로 - K 9 Q @

```
int tid;
#pragma omp parallel private(tid)
{
  tid = omp qet thread num();
  if(tid == 0)
  {
    // master
    // ...
  }
  else
  {
    // slave(s)
    // ...
  }
} // end parallel region
```
K ロ ▶ K @ ▶ K 경 ▶ K 경 ▶ 《 경

## <span id="page-44-0"></span>**[Introduction](#page-2-0)**

- <sup>2</sup> [Architectures parallèles](#page-9-0)
- <sup>3</sup> [Modèles de programmation](#page-19-0)
- <sup>4</sup> [OpenMP](#page-37-0)

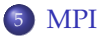

重

**K ロ ▶ K 個 ▶ K 君 ▶ K 君 ▶** 

#### <span id="page-45-0"></span> $MPI$  est  $\cdot$

un standard défini par le *MPI forum* en 1994,

contenant une bibliothèque de fonctions et un environnement d'exécution,

utilisable avec les langages C, C++, Fortran (inclus dans la norme), et Python, java, ...

permettant d'exécuter des programmes parallèles avec passage de messages dans un environnement distribué.

- disponible pour la plupart des systèmes d'exploitations (linux, MacOS, Windows, ...)
- implémentations : mpich, OpenMPI, ...

K ロ X K @ X K 할 X K 할 X - 할 X YO Q Q

Une application MPI exécute un ensemble de **processus** indépendants, à mémoire distribuée (ayant des **variables locales**), et s'échangeant des **messages**.

La bibliothèque MPI permet de :

- définir des **communicateurs** :
	- ensemble de processus participant à une application distribuée,
	- qui s'échangent des messages contenant des données typées.
- réaliser des **communications point-à-point** :
	- envoi d'un message à un processus destination,
	- réception d'un message depuis un autre processus.
- réaliser des **communications collectives** :
	- tous les processus participent à une communication globale
	- ex. : *barrière*, *broadcast*, *distribution*, *réduction*, etc...

K ロ ▶ K @ ▶ K 경 ▶ K 경 ▶ ○ 경

```
#include <mpi.h>
int main(int argc, char **argv)
{
 int rank, size;
 MPI Init(&argc, &argv);
 MPI Comm_size(MPI_COMM_WORLD, &size);
 MPI_Comm_rank(MPI_COMM_WORLD, &rank);
 printf("I am nb. %d out of %d\n", rank, size);
 MPI Finalize();
  return( 0 );
}
```
K □ ▶ K @ ▶ K 할 ▶ K 할 ▶ .. 할 .. K 9 Q @

```
if('rank == 0'){
 // master
 // ...
}
else
{
  // slave(s)
 // ...
}
```
K ロ K x 何 K K ミ K K ミ K コ B Y の Q Q C

```
int i, j, k;
```

```
// initialisation a, b, c...
// envoi a,b à tous les processus
for (i=rank*N/size; i<(rank+1)*N/size; i++)for (k=0; k < N; k++)for (i=0; j<N; j++)c[i][j] += a[i][k] \times b[k][j];// récupération de c sur le processus numéro 0
if( rank==0 )
{
// ...
}
```
イロト (個) (毛) (毛) (毛) (毛) のQ (V)

## **[Introduction](#page-2-0)**

- <sup>2</sup> [Architectures parallèles](#page-9-0)
- <sup>3</sup> [Modèles de programmation](#page-19-0)
- <sup>4</sup> [OpenMP](#page-37-0)

## <sup>5</sup> [MPI](#page-44-0)

重

メロトメ 御 トメ 君 トメ 君 トー

- le parallélisme est présent dans tous les équipements informatiques
- certaines de ses formes sont exploitées automatiquement par les compilateurs (pipeline processeur, vectorisation, ...)
- d'autres formes doivent être exploitées par le programmeur
	- mémoire partagée et threads : OpenMP
	- mémoire distribuée et processus : MPI
	- accélérateurs matériels (GPU, FPGA) : langages spécifiques (CUDA, OpenCL, OpenACC, ...)

K ロ ▶ K @ ▶ K 경 ▶ K 경 ▶ ○ 경